## Quick reference guide for Ausgrid Connection or Relocation Applicants

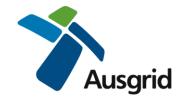

## How to Accept or Decline an Offer on the Ausgrid Portal

Login to the Ausgrid Portal using your registered email and password.

https://services.ausgrid.com.au/SignIn

- 1. For Applicants Select Applicant Projects. For Customers Select Customer Projects
- 2. On the relevant record select View Details

## Projects

| 🔳 Cust            | omer Projects         | •                    |                               |                                        |                                                      |        | Search                |             | Q           |
|-------------------|-----------------------|----------------------|-------------------------------|----------------------------------------|------------------------------------------------------|--------|-----------------------|-------------|-------------|
| Project<br>Number | Customer<br>Reference | Customer<br>Company  | Project Name                  | Project Stage                          | Project Location                                     | Status | Associated<br>Project | Web<br>Form |             |
| SC-<br>13001      |                       | MICROSOFT PTY<br>LTD | SC-13001 ZARTH<br>TOWN        | Pre-construction                       | MICHAEL DANN<br>AVENUE, ZARTH<br>TOWN, 2015          | Active |                       | 11641       | ~           |
| AV-<br>05150      |                       | MICROSOFT PTY<br>LTD | AV-05150<br>Newcastle         | ASP1<br>Connection/Relocation<br>Offer | 5 King St, Newcastle,<br>2300                        | Active |                       | 26058       | ♥<br>View D |
|                   |                       | MICROSOFT PTY<br>LTD | 1900097480<br>KENSINGTON      | Application<br>Assessment              | BAKER STREET,<br>KENSINGTON, 2033                    | Active |                       | 503325      | ~           |
|                   |                       | MICROSOFT PTY<br>LTD | 700005901<br>BLACKTOWN        | Application<br>Assessment              | 265 SECOND<br>AVENUE,<br>BLACKTOWN, 2148             | Active |                       | 11706       | ~           |
|                   |                       | MICROSOFT PTY<br>LTD | 1900092311 CDB<br>PUSH PULL 1 | Warranty                               | 11/15 YELLOW BOX<br>AVENUE, CDB PUSH<br>PULL 1, 2250 | Active |                       | 13378       | *           |

- 3. Navigate to Offers
- 4. On the Issued Offer, select "View". This will open the Offer record

| Summary               | $\odot$ | Offers          |                       |                      |                            |                       |                   |                 |      |   |
|-----------------------|---------|-----------------|-----------------------|----------------------|----------------------------|-----------------------|-------------------|-----------------|------|---|
| Offers 3              | €       |                 |                       |                      |                            |                       |                   |                 |      |   |
| Assessment            | €       | Issued Offers   |                       |                      |                            |                       |                   |                 |      |   |
| Design                | €       | Issued Date     | Customer              | Customer             | Customer                   | Project               | Offer Type        | Offer           |      |   |
| Network Construction  | €       |                 | Reference             |                      | Representative             |                       |                   | Status          |      |   |
| Outages               | €       | 06/05/2020      |                       | MICROSOFT<br>PTY LTD | BILL GATES                 | AV-05150<br>Newcastle | Design<br>Related | Issued          | ~    |   |
| Private Installation  | €       |                 |                       |                      |                            |                       | Services<br>Offer |                 | View |   |
| Property              | ۲       |                 |                       |                      |                            |                       |                   |                 |      | 4 |
| Warranty & Completion | $\odot$ | Accepted Offers |                       |                      |                            |                       |                   |                 |      |   |
| Project Team          | €       | Issued Date     | Customer<br>Reference | Customer             | Customer<br>Representative | Project               | Offer Type        | Offer<br>Statu: | 5    |   |

5. Review the offer, including the fees (if applicable) and offer document (if applicable).

|   | Offer Type *                                                                 | Offer ID *                                         |                |  |  |  |  |  |
|---|------------------------------------------------------------------------------|----------------------------------------------------|----------------|--|--|--|--|--|
|   | Design Related Services Offer                                                | QUO-0112                                           | -01122-F4M5S0  |  |  |  |  |  |
|   | Account Name *                                                               | Revision ID                                        | *              |  |  |  |  |  |
|   | Ichibanya Electrical Pty Ltd                                                 | 0                                                  |                |  |  |  |  |  |
|   | Ausgrid Sales Order Number                                                   | Offer Issued                                       | ed Date        |  |  |  |  |  |
|   | -                                                                            | 19                                                 |                |  |  |  |  |  |
| ſ | Account Manager                                                              | Offer Expiry                                       | er Expiry Date |  |  |  |  |  |
|   | John Doe                                                                     | 30/08/20                                           | 30/08/2019     |  |  |  |  |  |
| 6 | Purchase Order Number                                                        | Offer Accep                                        | Accepted Date  |  |  |  |  |  |
|   | AD7736                                                                       | -                                                  |                |  |  |  |  |  |
|   | Offer Status                                                                 |                                                    |                |  |  |  |  |  |
|   | Issued                                                                       |                                                    |                |  |  |  |  |  |
|   | Service Fees 5 Fees are listed here if applicable                            |                                                    |                |  |  |  |  |  |
|   | Product Name                                                                 | Amount                                             |                |  |  |  |  |  |
|   | Design Information - Simple                                                  | \$598.99                                           |                |  |  |  |  |  |
|   | Administration of Contestable Works - Gene                                   | \$236.71                                           |                |  |  |  |  |  |
|   | Design Certification - General - Level 1                                     | \$1,177.44                                         |                |  |  |  |  |  |
|   | Sub-total of charges before GST                                              |                                                    | \$2,013.14     |  |  |  |  |  |
|   | Total GST Payable 10%                                                        | \$201.31                                           |                |  |  |  |  |  |
|   | Total charges including GST                                                  | \$2,214.45                                         |                |  |  |  |  |  |
| 7 | Offer Related Notes                                                          |                                                    |                |  |  |  |  |  |
|   | 8 minutes ago Design Services Offer<br>Andrew Vandenbergh Design Services Of | Contract offer doc<br>attachments if<br>applicable |                |  |  |  |  |  |
|   | 6 7                                                                          |                                                    |                |  |  |  |  |  |
|   | Accept Decline                                                               | Save                                               |                |  |  |  |  |  |

- Prior to Accepting, Enter the Account Manager (contact for invoicing) and your Purchase Order. If you do not have a Purchase order, enter N/A.
  Select Accept – you will receive an email confirmation shortly.
- 7. Prior to **Declining** you must enter a reason for declining. Select Decline.